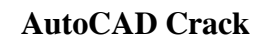

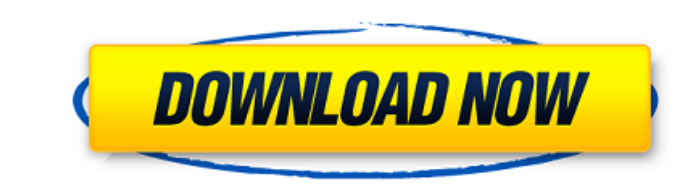

### **AutoCAD Crack**

The development of AutoCAD was motivated by the desire to create a new CAD product that replaced the existing CMAD product, which was more expensive than the market could bear. This product, first released in 1982 as AutoC Linux, Unix, and Mac. AutoCAD is a trademark of Autodesk, Inc. (otherwise called Autodesk). AutoCAD is widely used in architecture, construction, mechanical, electrical, and other technical fields. The application of AutoC has been used for nearly three decades for design and drafting. AutoCAD has been available as a desktop application since its introduction in 1982. Since then, it has been one of the most widely used desktop CAD programs. their design documents anywhere, as long as they have Internet access and a web browser. AutoCAD's basic interface is a traditional two-dimensional (2D) drafting and modeling environment. It is a non-destructive CAD progra production of a drawing. This area includes a variety of toolbars and palettes that allow the user to produce drawings and to view, edit, and manipulate the model. The user can do so in a familiar and comfortable way, with versions, beginning with AutoCAD 2000, followed by 2009 and 2014. The AutoCAD system and its user interface were originally developed for the Apple II computers (see Model 0), and a number of important features were added

Discussion of Autodesk Application Programming Interface (API) \*See also: Bibliography of CAD Software Applications AutoCAD is bundled as a feature of Autodesk Studio and AutoCAD LT. AutoCAD LT. AutoCAD is also available i well as for Windows 10 version 1903 and later. AutoCAD LT is available for macOS Mojave and Windows 10 version 1903 and later. AutoCAD LT is not available for Windows 10 version 1809, as a component for desktop and server Sisi. as part of the Pro/Engineer series of Autodesk products from PTC Corporation. as part of the architecture products from the iBuilder Systems organization. as a component for Desktop Building (Windows) from Mitsubishi a suite of products including AutoCAD PLM from Siemens PLM Software. as part of the product lines for the Asia Pacific region from Siemens PLM Software. as a component for Students AutoCAD in Schools from Sigma Software. a Construction. as a component for civil engineering from Hilti. as a component for highway design from Hilti. as a component for highway design from Iowa DOT. as part of the National Spatial Data Infrastructure in the Unite software house Corbion, now Autodesk. Technologies Autodesk maintains a comprehensive technology web site that is periodically updated and revised a1d647c40b

#### **AutoCAD Free**

### **AutoCAD Crack**

In the menu go to Autodesk, click Activate, enter the serial number and click Activate. If it appears in the list, right click it and select Install. If you get an error or it has a status that says "there is no available

## **What's New in the?**

Plant your coordinates and lines using easily customizable attributes. Quickly incorporate CAD geometry (lines, polygons, circles, text, dimensions) using attributes in a new way. (video: 1:38 min.) You can quickly and eas Right-click to quickly place a circle, polyline, or a sub-graphical element, and then "add it" to your drawing. (video: 1:06 min.) Explore design changes in a new way: immediately communicate and collaborate by uploading a learn CAD. You can easily navigate through the user interface by using the new tab-based navigation, which keeps everything simple and organized. (video: 1:36 min.) User-friendly improvements: Make any shape into a custom lines. (video: 1:23 min.) Make it easy to align objects and shapes in your drawings. Make aligning even easier by putting objects and shapes in different layers. (video: 1:17 min.) Draw any image with a powerful new perspe that affect them, using new object-inspector. You can even customize the attributes to see information you need, such as dimension values, weight, and so on. (video: 1:14 min.) Explore new tooltips, when you hover over an

# **System Requirements:**

Windows XP Service Pack 2 or later (32-bit or 64-bit) Minimum of 512 MB of RAM (1 GB recommended) AMD Athlon or later processor (1.6 GHz minimum) NVIDIA GeForce 7800 or higher video card 1024x768 maximum resolution (x8 dis